## 我学习 CRC32 CRC16 CRC原理和算法的总结(与 WARR结果一致)

#### waleasyland www.wagmail.com 2010年9月2日

比较愚钝, 学了 CRC校验好几天, 很痛苦的过程, 现终于有眉目了, 总结一下。

国外版的"轻松无痛苦学习 CRC指南", 在

## http://www.repairfaq.org/filipg/LINK/F\_orc\_v31.html

(为什么好的资料都是老外写的?)我的英文有限,这种专业性太强的文章,很多都看不太明白,所 以没办法翻译,靠参考国内的翻译和自己瞎琢磨的。

国内的翻译比较不全,而且有点误导,能看英文的还是看英文吧,国内版资料比较零散,可参考:

### http://www.cc/2001/12/08/10190.html

#### http://www.360doc.com/content/10/0708/12/1317564\_36621098.shtml

## http://www.uama.org/data/2006/1010/article\_1637.htm

我结合国内资料和英文原版进行总结, 达到和 WNRAR一样的 CRC32计算结果。

## 一、 CRC原理

## 可参考 [http://www.luocong.com/articles/show\\_article.asp?Article\\_ID=15](http://www.luocong.com/articles/show_article.asp?Article_ID=15)

计算 CRC的过程, 就是用一个特殊的"除法", 来得到余数, 这个余数就是 CRC 它不是真正的算术上的除法!过程和算术除法过程一样,只是加减运算变成了XOR(异或)运算!

## 算术上的除法:

120÷9=13 余 3, 120是被除数,9是除数,13是商,3是余数。念作 120除以 9, 或者 9除 120 或 者 9去除 120 (除法的过程就不写了)

这个除法计算机当然会做,但是做起来很麻烦,因为减法有借位,很耗时间和指令! 所以, 计算 CRC也是除法, 但是用 XCR来代替减法, 这就简单多了!

## CRC的除法:

120÷9=14余 6 商、余数和算术除法不一定相同!! 因为除法用的是 XCR 而不是真正的减法。 以二进制模拟这个计算过程:

1110 **mm 商为 1110 即 14 商有 4位,表示进行了 4次 XCR** 

1001/1111000 被除数 120 是 1111000,除数 9 是 1001

 $1001$   $\land$ 

----

 $\frac{1}{2}$  and  $\frac{1}{2}$  and  $\frac{1}{2}$ 

11CD 第一次 XR后得到 O1,加入下一位 Q 最高位的 O可以消掉了,这样最高位是 1,所以下个商是 1  $1001$  ^

----

----

1010 赛二次 XOR后得到 0101,加入下一位 Q最高位的 O可以消掉了,这样最高位是 1,所以下个商是 1  $1001$   $\lambda$ 

O110 第三次 XOR后得到 0011, 加入下一位 Q 最高位的 O可以消掉了, 这样最高位是 Q所以下个商是 O do  $\sim$ 

----

110-> 最后一次 XR后得到 0110 最高位的 0可以消掉了, 得到余数为 110 即 6 注意, 余数不是 O11O 而是 11O 因为最前面那个 O已经被 XOR后消掉了!

可见, 除法(XCR)的目的是逐步消掉最高位的 1或 C

由于过程是 XCR的, 所以商是没有意义的, 我们不要。我们要的是余数。

余数 110是 1111000的 GRC吗? 不是!

余数 110是 1111 (即十讲制 15) 的 CRC !!

为什么?因为 CRC是和数据一起传送的,所以数据后面要加上 CRC

数据 1111 加上 GCI1O后,变成 1111110 再传送。接收机收到 1111110后,除以除数 1CDI,余数为 **CDD** 正确: 如果余数不为 O 则说明传送的数据有误!这样完成 CRC校验。

即发送端要发送 1111, 先在 1111 后加 000 变成 1111000 再除以 1001 得到余数 110 这个 110 就是 CRC 将 110加到数据后面, 变成 1111110 发送出去。

接收端收到 1111110 用它除以 1001, 计算得余数为 000 就说明收到的数据正确。

所以原始数据后面要先扩展出 3位 O 以容纳 GC值!

会发现, 在上面的除法过程中, 这3位 O 能保证所有的 4个数据位在除法时都能够被处理到! 不然做 一次除法就到结果了,那是不对的。这个概念后面要用到。

所以, 实际上, 数据是 1111, GRC是 110

对于除数 1001, 我们叫它生成多项式,即生成项,或 POLY, 即 g(x)。

数据 1111根据 POLYICOI, 计算得到 CRC11O

如果 POLY不是 1001, 而是 1011, 那得到的 GRC也是不同的 !

所以生成项不同,得到的 GRC也不同。要预先定义好 POLY, 发送端和接收端要用一样的 POLY!

### 二、 生成项

上面例子中,生成项是 100, 共4位比特,最高位的 1, 实际上在除法的每次 XOR时, 都要消掉, 所 以这个 1 可不做参考, 后 3位 COI 才是最重要的! COI 有 3位, 所以得到的余数也是 3位, 因为最后一次除 法 XOR时, 最高位消掉了。所以 CRC就是 3位比特的。

CRC是 3比特,表示它的宽度 W#3 也就是说,原始数据后面要加上 W3比特的 O进行扩展! 生成项的最低位也必须是 1, 这是规定的。

## <mark>生成项 1001</mark>, 就等效于 α(x)⇒2<del>1</del>

生成项也可以倒过来写,即颠倒过来,写成1001,这里倒过来的值是一样的。

再如 CRC32的生成项是:

## **1 0000 0100 1100 0001 0001 1101 1011 0111 (33个比特)**

## 即 g(x)= x32+x26+x23+x22+x16+x12+x11+x10+x8+x7+x5+x4+x2+x+1

颠倒过来, 就可以写成 1110 1101 1011 1010 1010 0011 0010 0000 1

一般生成项简写时不写最高位的 1,故生成项是 QQC11DB7, 颠倒后的生成项是 QRDB8830

**CRC32**的生成项是 33比特,最高位是消掉的,即 CRC值是 32比特 (4个字节), 即宽度 W32, 就是说, 在计算前, 原始数据后面要先扩展 W32个比特 O 即 4个 OCO字节。

注意: 我看到网上 CRC32的 POLY有 OLO4C10DB7这个值的, 它和正规的 POLY值不同, 需要注意!

颠倒过来,即是镜像,为什么要颠倒,后述。

## 三、 直接计算法 Straightforward CRC Indienentation

"直接计算法"就是直接模拟上面的除法的过程,来得到余数即 GC

上面的例子中,除数是4位,但最高位是要一直消掉的,所以我们只需要一个3位的寄存器就好了。 计算过程:

待测数据后扩展 WA3个比特 O 变成 1111000

寄存器初始化置 Q

先在寄存器中移入数据 111:

寄存器左移一位,并且右边移入下一位数据 1。这样最高位 1移出,由于最高位是 1,故本次的商 是 1,要用除数 1001 来进行 XOR,最高位肯定 XOR得 O 故不管它,只要用低 3位 OOI来进行 XOR就可 以,即 CDI 对寄存器进行 XCR 寄存器中得到 11O 即第一次 XCR后的结果(相当于是数据 1111 与生 成项 1001 进行了一次 XOR 并把最高位 O消掉了)。如果移出的最高位是 O 则用 OODD来进行 XOR(O XOR 后,得到的还是原值)。

一直重复这个过程,就能得到最后余数了。

总共处理次数=商的位数=待测数据的位数-生成项位数+1+宽度 W#待测数据的位数=4次。

我们假设待测数据是 1101 0110 11, 生成项是 10011, 假设有一个 4 bits 的寄存器, 通过反复的移位 和进行 CRC的除法,最终该寄存器中的值就是我们所要求的余数。

## 3 2 1 0 Bits

#### +---+---+---+---+

Pop <-| | | | | <---- Agrerted ressage (已加 O扩张的原始数据)  $+$ --- $+$ --- $+$ --- $+$ 

1 0 0 1 1 = The Pdy生成项

依据这个模型,我们得到了一个最最简单的算法:

把 red ster 中的值置 O

把原始的数据后添加 w^ O

Wile (还有剩余没有处理的数据)

## Begin

把 recister 中的值左移一位,读入一个新的数据并置于 recister 最低位的位置。

If (如果上一步的左移操作中的移出的一位是1

 $reg$  ster = register XOR Poly.

## End

实际上就是模拟 XCR除法的过程,即被测数据一位一位放到寄存器中来做除法。

比如生成项是 1001, 则生成的余数是 4位 XXXX, 所以寄存器是 4位。

待测数据是 1101 0110 11, 后面加上 0000 即扩张 4位, 以容纳余数。

只要与生成项的 CO11做 XOR就好了,最高位经过 XOR肯定出 O 可不用最高位。

过程如下:

待测数据先移 4位即 1101 到寄存器中, 准备开始除法。

第 1次除法: 寄存器中是 1101, 先从寄存器移出最高位 1, 移进下一位待测数据位 O 则寄存器中是 1010,由于移出的位是 1,则需要与生成项的 0011做 XCR,得到 1001,即做了第 1次除法后,寄存器中是 1001,这个就是余数。

第 2次除法: 寄存器中是 1001, 从寄存器移出最高位 1, 移进下一位待测数据位 1, 则寄存器中是 0011, 由于移出的位是 1, 则需要与生成项的 CD11 做 XCR 得到 COOD 即做了第 2次除法后,寄存器中是 COOD 这个就是余数。

第 3次除法: 寄存器中是 COOD 从寄存器移出最高位 O 移进下一位待测数据位 1, 则寄存器中是 COOI, 由于移出的位是 O 则需要不做 XCR 直接下一步移位。也可以等同于: 本次的商是 O O生成项=O 即是 **CODD**与寄存器做 XCR 得到寄存器的数不变,还是 CODI, 即做了第 3次除法后,寄存器中是 CODI, 这个就 是余数。

第4次除法: 寄存器中是 COOI, 从寄存器移出最高位 O 移进下一位待测数据位 O 则寄存器中是 COIO 由于移出的位是 O 则需要不做 XOR 直接下一步移位。

第 5次除法: 移位, 不用做 XCR 得到寄存器中是 OIOI

第 6次除法: 移位, 不用做 XCR 得到寄存器中是 1011

第7次除法: 移位, 移出的位是 1, 又要与生成项做 XCR了

一直做下去。。。。。。直到最后, 寄存器中的就是整个计算后的余数了。即 GRC值。

#### 注意:

这个算法, 计算出的 CRC32 值, 与 WARR 计算出来的不一样, 为什么? 算法是正确的, 不用怀疑!只 是 CRC32 正式算法还涉及到数据颠倒和初始化预置值等,后述。

#### 程序实现:

#### 程序 1:

(注:网上下的程序是有错的,我有修改了,这里是正确的)

 //网上的程序经修改 BYTE POLY=Ox13 **Matter of the Automatic Automatic Automatic Automatic Automatic Automatic Automatic Automatic A** unsigned short data = 0x08B //待测数据是 35BH 12比特,注意, 数据不是 16比特 unsigned short regi =  $0.0000$  // load the register with zero bits

 $\prime\prime$  augrent the data by appending W(4) zero bits to the end of it. //按 CRC计算的定义, 待测数据后加入 4个比特 O 以容纳 4比特的 CRC;

//这样共有 16比特待测数据,从第 5比特开始做除法,就要做 16-5+1=12次 XOR  $data \ll 4$ // we do it bit after bit for ( int cur\_bit = 15; cur\_bit > = 0; -- cur\_bit ) //处理 16次, 前 4次实际上只是加载数据  $\epsilon$ // test the highest bit which will be poped later. /// in fact, the 5th bit from right is the hightest bit here if ( ( ( regi  $\gg 4$  ) & 0x0001 ) = 0x1 ) regi = regi ^ POLY; regi  $\ll 1$ ; // shift the register  $\prime\prime$  reading the next bit of the augmented data unsigned short trp = ( data >> cur\_bit ) & 0x000; //加载待测数据 1比特到 trp中, trp只有 1比特 recj |= tmp; //这 1比特加载到寄存器中 } if ( ( ( regi  $\gg$  4 ) & 0x0001 ) == 0x1 ) regi = regi ^ POLY; //做最后一次 XOR //这时, regi 中的值就是 GC 程序 2 我做的通用 CRC计算程序: irt64 POLY = Ox1O4C11DB7; //生成项, 需要含有最高位的"1", 这样 CRC是 32比特 int crditnumber=32; //crc是 32比特 \_irt64 data = 0x31323334 //待测数据,为字串"1234"<br>irt databitrurber=32, //数据是 32比特 int databitnumber=32;  $j$  rt64 regi = 0x0  $\frac{1}{2}$  // load the register with zero bits  $\prime\prime$  agrent the data by appending W  $\epsilon$  aro bits to the end of it.  $\prime\prime$ 按 CRC计算的定义, 加入 32个比特 O 以容纳 32比特的 CRC; //这样共有 64比特待测数据, 从第 33比特开始做除法, 就要做 64-33+1=32次 XOR  $data \ll \text{ordi}$ tnumber; // we do it bit after bit for ( int cur\_bit = databitnumber+ordsitnumber-1; cur\_bit >= 0 -- cur\_bit ) //处理 64次(32比特待测数据+32比 特扩展 O, 前 32次是加载数据  $\epsilon$ // test the highest bit which will be poped later. /// in fact, the 5th bit from right is the hightest bit here if ( ( ( regi  $\gg$  or do it number ) & 0x0001 ) = 0x1 ) regi = regi ^ POLY; regi  $\ll 1$ ; // shift the register  $\prime\prime$  reading the next bit of the augmented data unsigned short tmp = ( data >> cur\_bit ) & 0x000; //加载待测数据 1比特到 tmp中, tmp 只有 1比特 recj | = trp; //这 1比特加载到寄存器中 } if ( ( ( regi  $\gg$  ordoitnumber ) & 0x0001 )  $=$  0x1 ) regi = regi ^ POLY; //做最后一次 XOR //这时, regi 中的值就是 CRC

## 四、 驱动表法 Table-Driven Inplementation

上面的"直接计算法"很直观,却非常的低效。为了加快它的速度,我们使它一次能处理大于4bt 的数据。一次能处理一个字节的数据的话,那就方便多了。

我们想要实现的 32 bit 的 CRC校验。我们还是假设有和原来一样的一个 4 "bit"的 recister, 但它的 每一位是一个 8 bit 的字节。

 3 2 1 0 Bytes +----+----+----+----+ Pop! <--| | | | | <---- Agnerted message (扩展 O后的数据) .<br>.\_\_+\_\_\_\_+\_\_\_\_+\_\_\_+\_\_

1 <------ 32 bits-----> (生成项, 暗含了一个最高位的"1")

根据同样的原理我们可以得到如下的算法:

Wile (还有剩余没有处理的数据)

Begin

检查 register 头字节, 并取得它的值

求不同偏移处多项式的 XOR

register 左移一个字节,最右处存入新读入的一个字节 把 recj ster 的值 和 多项式的 XCR结果 进行 XCR运算 End

可是为什么要这样作呢? 同样我们还是以一个简单的例子说明问题: 为了简单起见,我们假设一次只移出 4个比特!而不是 8个比特。 生成多项式为: 1 0101 1100 即宽度 VbB 即 CRCB 这样寄存器为 8位 待测数据是 1011 0100 1101

## 按正常的算法做:

将 101 0100放入寄存器中, 然后开始计算 GRC 先将高 4位移出寄存器: 当前 recister 中的值: 0100 1101 4 bit 应该被移出的值: 101 生成多项式为: 1010 1110 0

第一步:

Top Recister (top指移出的数据) ---- -------- 1011 0100 1101 待测数 1010 1110 0 + (CRC XOR) POLY ------------- **CCD1 1010 1101 第一次 XCR后的值** 第二步: 这时, 首 4 bits 不为 O说明没有除尽, 要继续除: 0001 1010 1101 1 0101 1100 + (CRC XCR) 将 POLY右移 3位后,再做 XCR ------------- **0000 1111 0001 有二次 XOR后的值**  $\sim$ 

这时, 首 4 bits 全 O说明不用继续除了, 结果满足要求了。

也就是说: 待测数据与 POLY相 XOR 得到的结果再与 POLY相 XOR POLY要适当移位, 以消掉 1。重复 进行,直到结果满足要求。

## 下面,我们换一种算法,来达到相同的目的:

POLY与 POLY自己先进行XOR, 当然 POLY要进行适当移位。使得得到的结果值的高 4位与待测数据相 同。

第一步:

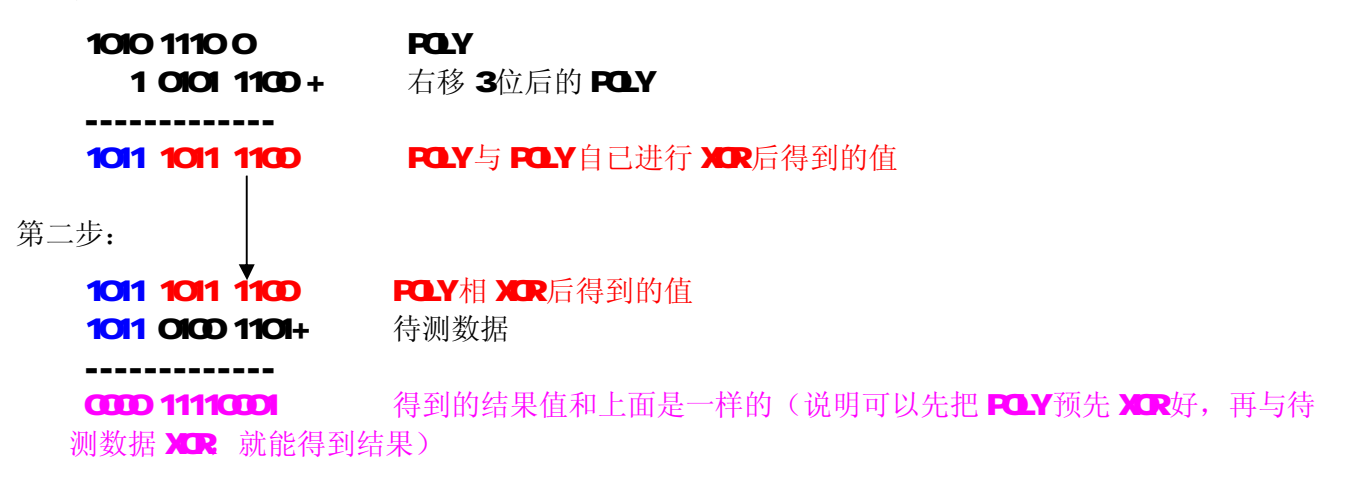

## 结论:

现在我们看到,这二种算法计算的结果是一致的!这是基于 XR的交换律,即(a XRb) XRc=a XR (b XCR c)。而后一种算法可以通过查表来快速完成,叫做"驱动表法"算法。

也就是说,根据 4 bit 被移出的值 1011,我们就可以知道要用 POLY自身 XCR后得到的 1011 1011 1100 来对待测数据 1011 01001101 进行 XCR 这样一次就能消掉 4BIT待测数据。(注意蓝色的最高 4位要一样, 这样 XR后才能得 0000 就能消掉了)

即 1011 对应 1011 1011 1100 实际只需要用到后 8位,即 1011 对应 1011 1100 用查表法来得到,即1011作为索引值,查表,得到表值1011 1100 表格可以预先生成。

这里是每次移出 4位,则 POLY与 POLY进行 XCR的组合有 2^4=16种,即从 0000到 1111。

注意, POLY自身与自身相 XOR时, 要先对齐到和寄存器一样的长度, 再 XOR 相当于有 12位进行 XOR 组合后的结果有 16种: (黑色的 O表示对齐到和寄存器一样的长度)

1. CODD COOD OD 即表示待测数据移出的 4位都是 O 不需要与 POLY相 XCR 即相当于待测 数据移出的4位后,与 0000 0000 0000相 XOR 2 0001 0101 1100 即表示待测数据移出的 4位是 0001, 需要与右移过 3位的 POLY相 XCR 3. 0010 1011 1000 4. ①10 1011 1010 与 ①10 | 0101 1100 相 XOR XOR后前 4位为 ①11 即表示待测数据移出的 4位 后,需要与 POLY进行二次相 XCR 结果才能满足要求。 5. 0101 0111 0000 与 0001 0101 1100 相 XOR, XOR 后前 4 位为 0100 6. OIOI OI11 0100, the contract of the contract of the contract of the contract of the contract of the contract of the contract of the contract of the contract of the contract of the contract of the contract of the contra 7. 0101 0111 000 与 0010 1011 1000 0001 0101 1100 相 XOR XOR后前 4位为 0110 8. 0101 0111 0000 与 0010 1011 1000, XOR 后前 4 位为 0111 9. 1010 1110 0000 与 0010 1011 1000 相 XOR, XOR 后前 4 位为 1000 **10 1010 1110 CODD 与 COIO 1011 1000 CODI 0101 1100相 XOR XOR后前 4位为 1001** 11. 1010 1110 0000, 前 4 位为 1010 **12 1010 1110 0000 与 0001 0101 1100相 XOR XOR后前 4位为 1011 13 1010 1110 0000 与 0101 0111 0000 0010 1011 1000 0001 0101 1100相 XCR XCR后前 4位为 1100 14 1010 1110 0000 与 0101 0111 0000 0010 1011 1000相 XOR 3OR后前 4位为 1101 15 1010 1110 0000 与 0101 0111 0000 0001 0101 1100相 XOR XOR后前 4位为 1110 16 1010 1110 0000 与 0101 0111 0000相 XOR com com com xOR后前 4位为 1111** 

以 XCR后得到的结果的前 4位做为索引值, 以 XCR后得到的结果的后 8位做为表值, 生成一张表, 即:

#### TABLE[0]=0000 0000B;

## TABLE[1]=0101 1100B;

### TABLE[2]=1011 1000B;

TABLE[3]=[(0010 1011 1000B ^ 0001 0101 1100B) >> 4 ] & 0xff

....

这张表我叫它为"直接查询表"。

就是说,一次移出的待测数据的 4位 bit,有 2^4个值,即 0000,0001,0010.....,1111,根据这个值 来查表,找到相应的表值,再用表值来 XR 寄存器中的待测数据。

所以,如果一次移出待测数据的 8位 bit, 即一次进行一个字节的计算, 则表格有 2^8= 256个表值。 **CRC16和 CRC32**都是一次处理一个字节的,所以它们的查询表有 256个表值。

"驱动表法"算法为:

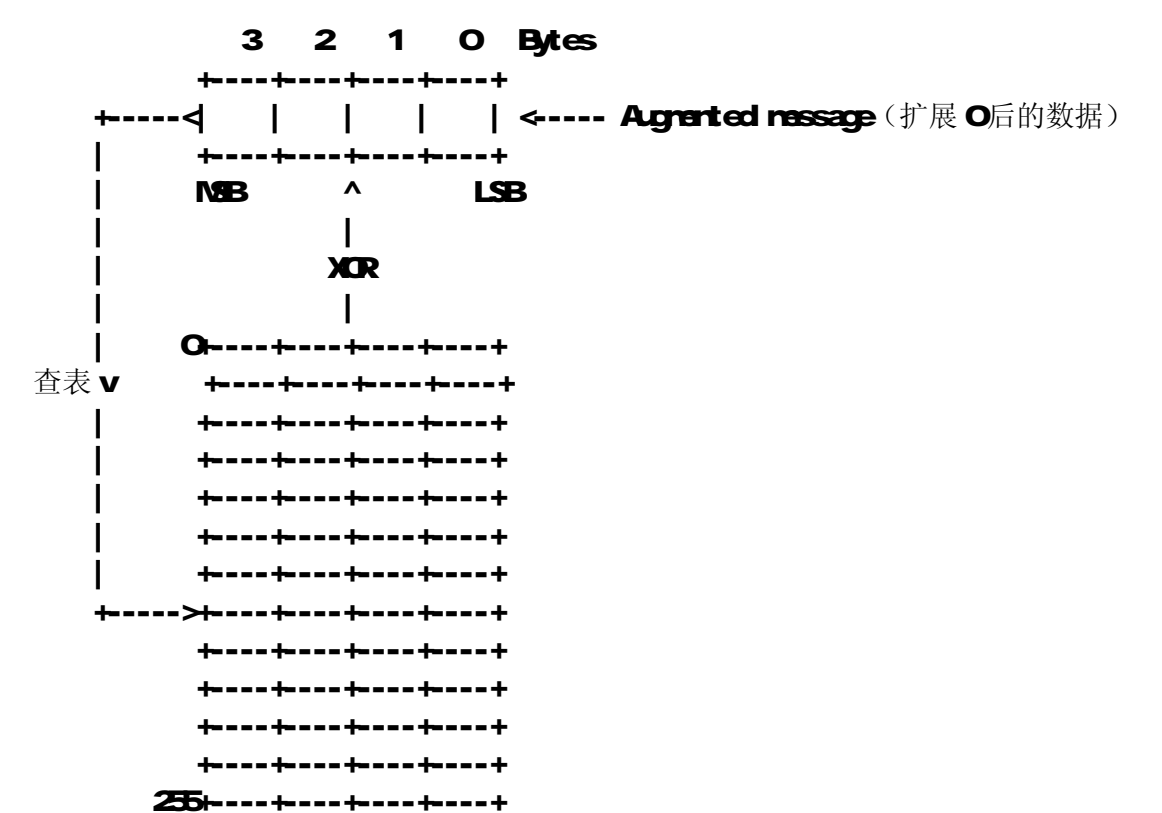

描述:

- 1: register 左移一个字节, 从原始数据中读入一个新的字节.
- 2 利用刚从 register 移出的字节作为下标定位 table 中的一个 32位的值
- 3 把这个值 XR到 register 中。
- 4 如果还有未处理的数据则回到第一步继续执行。

用 C可以写成这样:

```
r=Q //r 是寄存器,先初始化为 O
while (len-) //len是已扩展 O之后的待测数据的长度
 \epsilonbyte t = (r \gg 24) & OdFF;
  r = (r << 8 | *p++; //p是指向待测数据的指针(待测数据需已经扩展过 O
  r^=table[t]; //table是查询表
  }
```
这个代码可以优化为:

r=Q //r 是寄存器,先初始化为 O

**while (len-) //len**是已扩展 O之后的待测数据的字节长度

r = ((r << 8 | \*p++) ^ t[(r >> 24) & OdFF]; //p是指向待测数据的指针(待 测数据需已经扩展过O,t 是查询表

## 注意:

这个"驱动表法"算法和"直接计算法"是完全一样的,不仅结果完全一样,处理方式也是完全 一样的,所以"驱动表法"可以完全替代"直接计算法"!

原始数据都需要先用 O扩展 W 立;最开始的几次循环的实质都只是先将待测数据移动到寄存器中 去而已;

会发现,这个算法用到的"直接查询表"的表值,和网上公开的查询表(我叫它"正规查询表") 的表值不一样!为什么?因为网上公开的正规查询表是用于"颠倒"算法的!后述。

会发现,这个算法,计算出的GCC32值,同样与WNRR计算出来的不一样。

#### 生成的"直接查询表"的内容是:

## **CRC16** 直接查询表

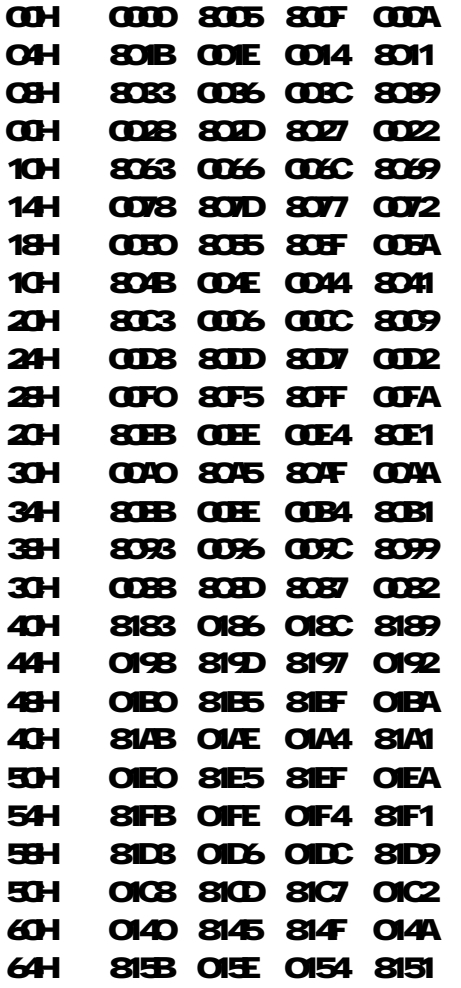

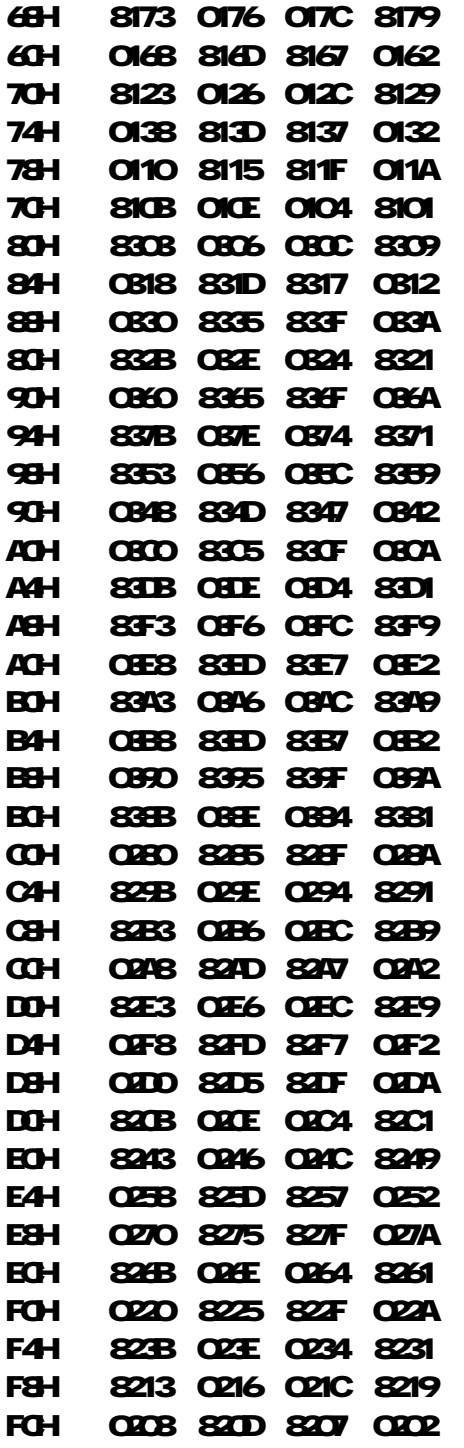

CRC32直接查询表

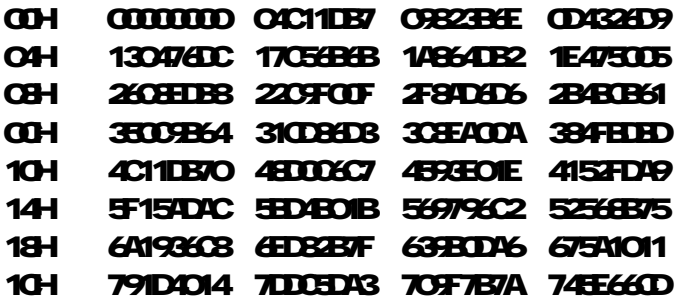

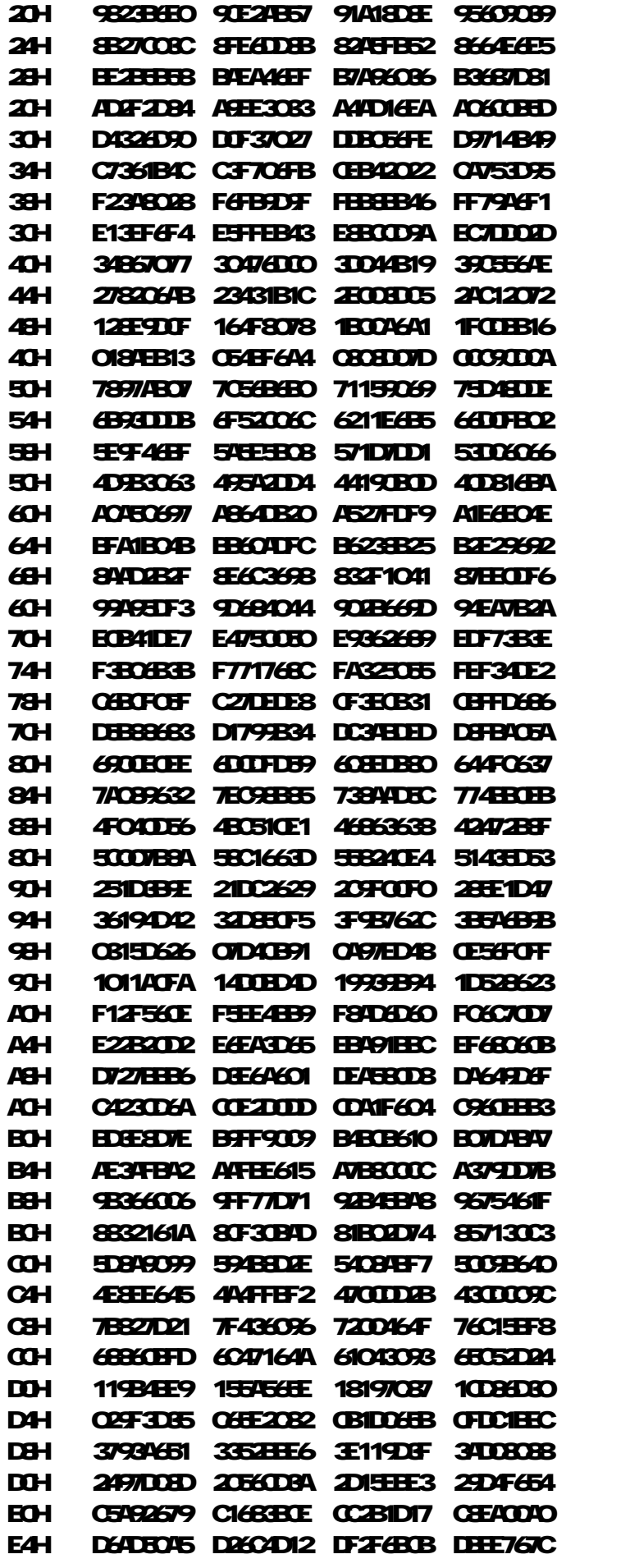

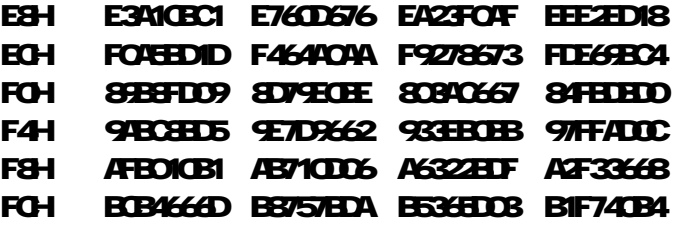

"驱动表法"的程序:

```
// 注意: 因生成项 POY最高位一定为"1",故略去最高位的"1",
unsigned short \alphaCRC<sub>-</sub>16 = 0x8005 // CRC-16 = X16 + X15 + X2 + X0
unsigned short cnCRC_CCITT = 0x1021; // CRC-CCITT = X16 + X12 + X5 + XD 据说这个 16位 CRC多项式比上一个要好
unsigned I ang anGRC_32 = 0.04C11DB7; //采用正规的 GRC32的 POLY
unsigned long Table_CRC16[256]; // CRC16表
unsigned long Table_CRC32[256]; // CRC32表
// 构造 16位 GC表 "直接查询表"
unsigned short i16, j16; 
unsigned short nData16; 
unsigned short nAccum16; 
for ( i16 = 0 i16 < 256 i16 + )
{ 
    rDxa16 = (unsigned short) (i16 \ll 8);
    nAccum16 = 0; 
    for (j16 = Q j16 < 8; j16++)
    { 
        if ( ( rData16 ^ nAccum16) & 0x8000)
        ncan16 = (ncan16 \ll 1) ^ cnCRC_16; //也可以用 cnCRC_CCITT
        else 
        nAcann16 \ll 1;
        rData16 \ll 1;
    } 
    Table_CRC14[i14] = (unsigned long)nAccum16;
} 
// 构造 32位 GC表 "直接查询表"
unsigned long i32, j32; 
unsigned long nData32
unsigned I ang nAccun32
for (i32 = 0, i32 < 256, i32 + j{ 
    rDx32 = (ursignal \arg( i32 \ll 24);nAccum32 = 0; 
    for (j22 = 0, j22 < 8, j32 + j){ 
        if ( ( rData32 \land nAccur32 ) & 0x30000000)
            nA\text{c}nB\text{c} = (nA\text{c}nB\text{c} \ll 1) \land nC\text{c}B\text{c}else 
             nA\cos 2 \ll 1;rDx^2 \ll 1;
    } 
    Table_CRC32[i32] = nAccum32;
```
unsi gned char aData[512]={0c31,0c22,0c33,0c34}; //待测数据,为字串"1234" unsigned long aSize; unsigned long i; unsigned char \*point; // 计算 16位 CRC值, CRC-16或 CRC-CCITT //Tad e-Di ven驱动表法, 需要用到"直接查询表"(不能用"正规查询表"); 待测数据需扩展 O unsigned short CRC16\_1; aSi ze=4; **//**数据长度字节 (不包含扩展 O GRC16\_1 = Q //寄存器归 O  $pi = \Delta t$ a while (aSize-)  $CAC16_1 = ((CAC16_1 \times 8) \mid \text{*point} \rightarrow )$  ^ Table\_CRC16[(CRC16\_1  $> 8$ ) & OrFF]; for (  $i = 0$   $i < 2$ ;  $i + 1$ )  $$ //这时, CRC16\_1中的值就是 CRC

// 计算 32位 GC32值 //Table-Driven驱动表法, 需要用到"直接查询表"(不能用"正规查询表"); 待测数据需扩展 O unsigned long CRC32\_1; aSi ze=4 **//**数据长度字节 (不包含扩展 O GRC32\_1=0x0<br>
1/寄存器归 0  $point = 20$ ata; while (aSize--)  $CFC221 = ((CFC221 \ll 8) | *potnt+) \land Tab1e_CCC22(CKC221 \gg 24)$  & OxFF];  $f$  or ( i = 0; i < 4; i ++ ) GRC32\_1 = ((GRC32\_1  $\ll$  8)  $\land$  Table\_GRC32\_1  $\gg$  24) & OrFF];//加入 4字节的扩展 0 //这时, CRC321中的值就是 CRC

## 打印查询表的语句:(在 TC中实现)

```
for ( i16 = 0 i16 < 256 i16 + )
\epsilonprintf("%02xh %04x %04x %04x %04x\n",i16,( unsigned short)Table_CRC16[i16],( unsigned 
short)Table_CRC16[i16+1],( unsigned short)Table_CRC16[i16+2],( unsigned short)Table_CRC16[i16+3]); 
i16++; 
i16++; 
i16++; 
} 
for ( i16 = 0 i16 < 256 i16 + )
{ 
printf("%02xh %08lx %08lx %08lx 
%08lx\n",i16,Table_CRC32[i16],Table_CRC32[i16+1],Table_CRC32[i16+2],Table_CRC32[i16+3]); 
i16++; 
i16++; 
i16++; 
}
```
}

## 五、 直驱表法 DRECT TABLE ALGOR THM

对于上面的算法:

1. 对于尾部的 w/8个扩展 O字节,事实上它们的作用只是确保所有的原始数据都已被送入 redister, 并且被算法处理。

2 如果 regi ster 中的初始值是 O 那么开始的 4次循环, 作用只是把原始数据的头 4个字节送入寄存 器,而没有进行真正的除法操作。就算初始值不是 O(我注:这里并没有说是"寄存器的初始值",而是指 算法开始时的"初始化值"),开始的 4次循环也只是把原始数据的头 4个字节移入到 register 中, 然后再 把它们和一个特定常数相 XR(我注: 即这时进行初始化操作, 后述)。

3 因为有交换律: (A xor B xor C = A xor (B xor Q

这些信息意味着,上面提到的算法可以被优化,待测数据不需要先循环几次进入到寄存器中后再进行 处理,而是数据直接就可以处理到寄存器中。

可以这样: 数据可以先与刚从寄存器移出的字节相 XR 用得到的结果值进行杳表, 再用表值 XR 寄存 器。这引出了以下"直驱表法"算法:

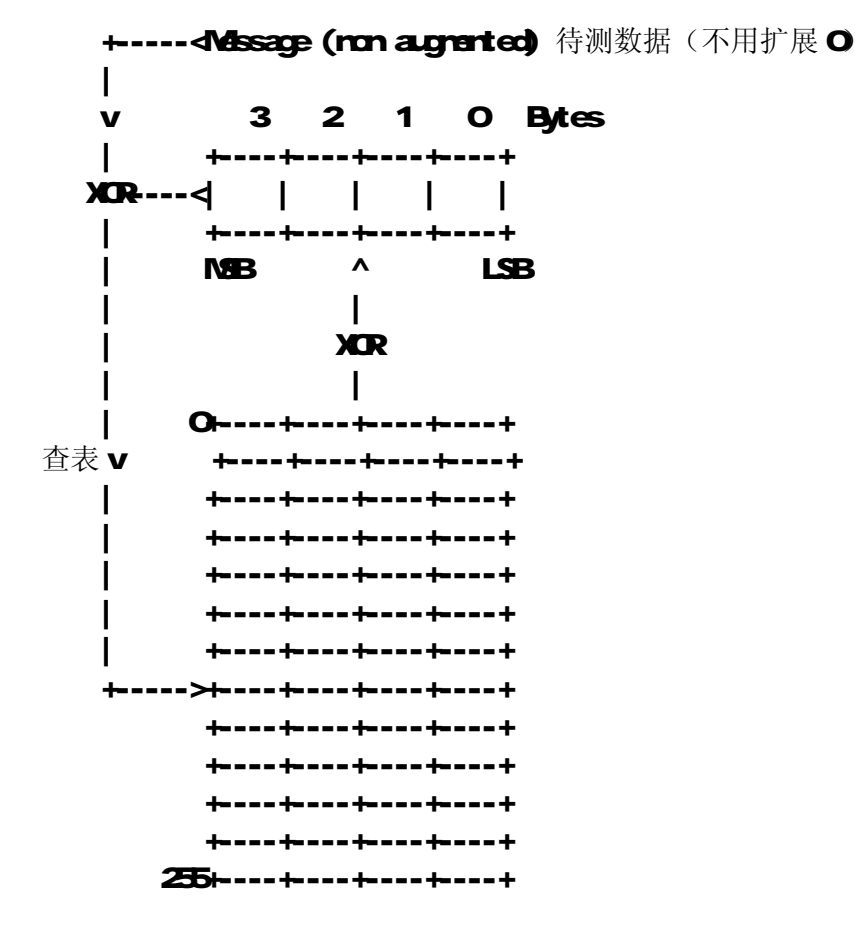

1. Shift the register left by one byte, reading in a new message byte.  $(\text{R})\text{m}$ : 老外的这句话有问题,应只是 Shift the register left by ane byte,而不将新的信息字节 读入 red ster 中。所以翻译为: 寄存器左移一个字节)

2. XOR the top byte just rotated out of the register with the next message byte to yield an index into the table ([Q255]). 将刚从 register 移出的字节与新的信息字节 相 XCR 结果值作为定位索引, 从查询表中取得相应的表值。

3. XOR the table value into the register. 把表值 XOR到 register 中

4 Goto 1 iff nore algrented nessage bytes. 如果还有未处理的数据则回到第一步 继续执行。

用 C可以写成这样:

 $\mathsf{r}$ =0  $\mathsf{r}$  //r 是寄存器, 先初始化为 0

**vbile (len-) //len**是待测数据(不用扩展 0 的字节长度

r = (r<<a> ^ t[(r >> 24) ^ \*p++]; //p是指向待测数据的指针,t 是查询表

算法相当于:

寄存器左移出 1字节, 右边补 O

移出的字节与待测信息字节进行 XOR,根据结果值查表,得表值

表值与寄存器讲行 XOR

## 注意:

这个"直驱表法"算法的数学原理我也不明白,但它肯定是从"驱动表法"算法推导出来的,得 到的 CRC结果值是完全一样的!只是它们的处理方式是不一样的。

这个算法很方便,原始数据不需要先用 O扩展 W f;

这个算法很方便,第一次循环就能够处理待测数据并在寄存器中生成结果,而不单纯只是将数据 移动到寄存器中去而已;

这个算法,用的是和"驱动表法"同样的"直接查询表",而不是"正规查询表"。

正是由于处理方式不一样,所以如果寄存器初始化预置值不为 O 那么本算法可不受影响,而"驱 动表法"则需要将预置值再另外 XR到寄存器中。后述。

```
// 注意: 因生成项 POY最高位一定为"1",故略去最高位的"1",
\overline{u} unsigned short cnORC_16 = 0x8005 // ORC-16 = X16 + X15 + X2 + X0
unsigned short cnCRC_CCITT = Ox1O21; // CRG-CCITT = X16 + X12 + X5 + XD 据说这个 16位 CRC多项式比上一个要好
unsigned I ang anGRC_32 = 0.04C11DB7; //采用正规的 GRC32的 POLY
unsigned long Table_CRC16{256]; // CRC16表
unsigned long Table_CRC32[256]; // CRC32表
// 构造 16位 GC表 "直接查询表"
unsigned short i16, j16; 
unsigned short nData16; 
unsigned short nAccum16; 
for ( i16 = 0 i16 < 256; i16 + j\epsilonrDxa16 = (unsigned short) (i16 \ll 8);
    nAccum16 = 0; 
    for (j16 = Q j16 < 8; j16++)
    { 
        if ( ( rData16 ^ nAccum16) & 0x8000)
        ncan16 = (ncan16 \ll 1) ^ cnRC_16 //也可以用 cnRC CCITT
        else 
        nAcum16 \ll 1;
        rData16 \ll 1;
    } 
    Table_CRC14[i16] = ( unsigned long )nAccum16;
} 
// 构造 32位 CRC表 "直接查询表"
unsigned long i32, j32,
unsigned I ang nData32
unsigned I ang nAccun32
for (i32 = 0, i32 < 256, i32 + i)
{ 
    rDx.a32 = (ursigred [org]( i32 \ll 24));nA\cos\theta2 = 0for (j32 = 0, j32 < 8, j32 + j){ 
        if ( ( nData32 ^ nAccum32 ) & 0x80000000 ) 
            nA\text{c}an32 = (nA\text{c}an32 \ll 1) ^ cnRC_2 32;
        else 
            rAcum32 \ll 1;
        rDxa32 \ll 1;
    } 
    Table_CRC32[i32] = nAccur82;
} 
unsigned char aData[512]={Oc31, Oc32, Oc33, Oc34}; //待测数据,为字串"1234"
unsigned long aSize; 
unsigned long i; 
unsigned char *point; 
// 计算 16位 GC值, GC 16或 GC CO TT
//DRECT TABL直驱表法, 需要用到"直接查询表"(不能用"正规查询表"); 待测数据不需要扩展 O
unsigned short CRC16_2; 
aSi ze=4; //数据长度字节(数据不用扩展 O了)
GC16_2 = O //寄存器中预置初始值
point = 20ata;
```
for ( $i = 0$ ,  $i < a$ Size;  $i + 1$ )  $CAC16.2 = (CAC16.2 \ll 8)$  ^ (unsigned short) Table\_CRC16[(CRC16<sub>2</sub>  $\gg$  8) ^ \*point++];  $\prime\prime$ 这时, CRC16\_2中的值就是 CRC

// 计算 32 位 CRC-32 值 //DRECT TABL直驱表法, 需要用到"直接查询表"(不能用"正规查询表"); 待测数据不需要扩展 O unsigned I ang CRC32\_2; aSize=4; and the mode of the model of the model of  $\boldsymbol{\mu}$  and  $\boldsymbol{\nu}$  and  $\boldsymbol{\nu}$  and  $\boldsymbol{\nu}$  and  $\boldsymbol{\nu}$  and  $\boldsymbol{\nu}$  and  $\boldsymbol{\nu}$  and  $\boldsymbol{\nu}$  and  $\boldsymbol{\nu}$  and  $\boldsymbol{\nu}$  and  $\boldsymbol{\nu}$  and  $\boldsymbol{\nu}$  and  $\boldsymbol{\nu}$  and GRC32\_2 = O.Q //寄存器中预置初始值 point=aData; for ( $i = 0$ ,  $i < a$ Size;  $i++)$  $CFC222 = (CFC222 \times 8)$  ^ Table\_CRC32( $CFC22 \gg 24$ ) ^ \*point++]; //这时, CRC32\_2中的值就是 CRC

## 六、 CRC的参数模型

实际上,这时已经可以计算出与WINR相同的 CRC32值了。但是会发现,算出的结果和 WINR是不 一样的,为什么?因为不仅仅是生成项 POLY会影响到 CRC值,还有很多参数会影响到最终的 CRC值! CRC计算,需要有CRC参数模型,比如CRC32的参数模型是:

> Name : "CRC-32" **With : 32**  Poly : 04C11DB7 Init : FFFFFFFF RefIn : True RefOut : True XorOut : FFFFFFFF Check : CBF43926

### 解释:

#### **NAME**

名称

## **WDTH**

宽度, 即 CRC比特数

## **POLY**

生成项的简写。以16进制表示,即是 OCCC11DB7。忽略了最高位的"1",即完整的生成项是

#### 0x104C11DB7。

重要的一点是,这是"未颠倒"的生成项! 前面说过, "颠倒的"生成项是 OEDB8832

### INIT

这是算法开始时寄存器的初始化预置值,十六进制表示。

这个值可以直接赋值给"直驱表法"算法中的寄存器,作为寄存器的初始值!

而对于"驱动表法"算法及"直接计算法",寄存器的初始值必须是 O 前面几次循环先将待测数 据移入到寄存器中,当寄存器装满后,再用这个初始化预置值去 XCR寄存器,这样寄存器就被这个 值初始化了!

这点很重要!!如果在"驱动表法"算法开始时, 寄存器的初始值不为 O 那么寄存器中的值就会 相当于是待测数据了,这样算出的 GC结果就不对了!我们的目的是用预置值去初始化寄存器,而 不是将预置值作为待测数据去处理!

### REFIN

### 这个值是真 TRLE或假 FALSE。

如果这个值是 FALSE,表示待测数据的每个字节都不用"颠倒",即 BIT7仍是作为最高位,BITO 作为最低位。

如果这个值是 TRLE,表示待测数据的每个字节都要先"颠倒",即 BIT7作为最低位,BTO作为最 高位。

## **REFOUT**

这个值是真 TRLE或假 FALSE。

如果这个值是 FALSE,表示计算结束后,寄存器中的值直接进入 XOROUT 处理即可。

如果这个值是 TRLE,表示计算结束后,寄存器中的值要先"颠倒",再进入 XCROUT 处理。注意, 这是将整个寄存器的值颠倒,因为寄存器的各个字节合起来表达了一个值,如果只是对各个字节各 自颠倒,那结果值就错误了。

#### XOROUT

这是 W 长的 16 进制数值。

这个值与经 REFOUT 后的寄存器的值相 XCR 得到的值就是最终正式的 CRC值!

### **CHECK**

这不是定义值的一部分,这只是字串"123456789"用这个 CRC参数模型计算后得到的 CRC值,作为参 考。

我们发现,CRC32模型的 Irit=OfFFFFFFF, 就是说寄存器要用 OfFFFFFFF进行初始化, 而不是 O 为什么?因为待测数据的内容和长度是随机的,如果寄存器初始值为 O 那么,待测字节是 1字节的 OCO 与待测字节是 N字节的 OCO 计算出来的 CRC32值都是 O 那 CRC值就没有意义了! 所以寄存器用 OFFFFFFFF 进行初始化, 就可以避免这个问题了!

Refin=True,表示输入数据的每个字节需要"颠倒"!为什么要"颠倒",因为很多硬件在发送时是先 发送最低位 LSB的!比如 URT等。

字节顺序不用颠倒,只是每个字节内部的比特进行颠倒。例如待测的字串是"1234',这时也是一样先 处理"1",再处理"2",一直到处理"4"。处理字符"1"时, 它是 Q31, 即 Q011 Q001, 需要先将它颠倒, 变 成低位在前,即1000 1100 即 068C 再进行处理。

也就是说,待处理的数据是 Q31 32 33 34 颠倒后就变成 Q6C 4C CC 2C 再进行 GCC计算。

RefOut=True,表示计算完成后,要将寄存器中的值再颠倒。注意,这是将整个寄存器的值颠倒,即如 果寄存器中的值是 0x31 32 33 34,颠倒后就变成 0x2C CC 4C 8C!

XorQu=FFFFFFFFF,表示还需要将结果值与 Qoffffffff 进行 XCR 这样就得到最终的 CRC32值了!

我们直接用"直驱表法", 计算字串"1234"的 CRC32值。

程序如下:

要先做一个颠倒比特的子程序:

```
unsigned long int Reflect (unsigned long int ref, char ch)
{ 
unsigned long int value=0; 
     // 交换 bitO和 bit7, bit1和 bit6 类推
for(int i = 1; i < (dh + 1); i + i)
{ 
     if(ref & 1) 
         value |= 1 \ll (dn - i);ref \gg=1;
} 
return value; 
} 
     在主程序中的程序:
// 注意: 因生成项 POLY最高位一定为"1",故略去最高位的"1",
unsigned long on C_2 32 = 0.04C11DB7; //采用正规的 CRC32的 POLY
unsigned long Table_CRC32[256]; // CRC32表
// 构造 32位 GRC表 "直接查询表"
unsigned long i32, j32
unsigned long nData32
unsigned I ang nAccun32
for (i32 = 0, i32 < 256, i32 +)
\epsilonrDx 32 = (ursignal \arg( i32 \ll 24);nA\cos\theta2 = 0for (j32 = 0 j32 < 8 j32 + j)
     { 
         if ( ( nDx32^{\wedge} nAx122^{\wedge}) & 0\alpha\beta\beta\gamma\deltanA\text{c}an32 = (nA\text{c}an32 \ll 1) ^ cnRC_232;
         else 
              rA \text{c} \text{c} \text{m}R \text{c} \text{c} \text{m} 1;
         rDxa32 \ll 1;
     } 
     Table_CRC32[i32] = nAccum32; 
} 
unsigned long aSize; 
unsigned long i; 
unsigned char *point; 
unsigned char chtemp;
// 计算 32 位 CRC-32 值 
unsigned long ii;
unsigned I ang CRC32_1;
```
unsigned char aData[512]={0c31,0c32,0c33,0c34}; //待测数据,为字串"1234" //Tad e-Di ven驱动表法, 需要用到"直接查询表"(不能用"正规查询表"); 待测数据需扩展 O aSi ze=4 **//**数据长度字节 (不包含扩展 O GRC32\_1=0x0; ////寄存器归 0 point=aData; ii=0; while (aSize--)  $\epsilon$ chtemp=\*point++; chterp=(unsigned char)Reflect(chterp, 8; //将数据字节内部的比特进行颠倒  $CFCZ_1 = ((CFCZ_1 \ll 3 \mid \text{dten}) \land \text{Tab} \in CFCZ_1 \gg 24)$  & Off];  $i + t$ ; if (ii=4) CRC32\_1=CRC32\_1^Oxffffffff;//当寄存器装满 4个字节后,用预置值 Oxfffffff 去 XCR寄存器,这样寄存器就

```
被这个值初始化了!
} 
for (i = 0, i < 4, i + 1)
\epsilonCRC32_1 = ((CRC32_1 \ll 8) \land Table_CRC32_(CRC32_1 \gg 24) & OrFIj; //加入 4字节的扩展 O
   iii+if (ii=4) CRC32_1=CRC32_1^Oxffffffff;//如果待测数据小于 4字节, 则只有在这里寄存器才会装满 4个字节, 才进行初
始化
} 
CRC32_1=Reflect (CRC32_1, 32); //颠倒寄存器的值
CRC32_1=CRC32_1^Oxfffffff; //寄存器的值与 Oxfffffff 异或
//这时, GC32_1中的值就是 GC
//DRECT TABLE 直驱表法, 需要用到"直接查询表"(不能用"正规查询表"); 待测数据不需要扩展 O
unsigned long CRC32_2
aSi ze=4; //数据长度字节(数据不用扩展 O了)
CRC32_2 = Offffffff;      //寄存器中直接预置初始值 Offffffff 即可
point=aData; 
for (i = 0, i < aSize; i + 1)
\epsilonchtemp=*point++; 
   chterp=(unsigned char)Reflect(chterp, 8; //将数据字节内部的比特进行颠倒
   CFCZ_2 = (CFCZ_2 \times 8) ^ Table_CRC32(CFCZ_2 \gg 24) ^ chtemp];
} 
CRC32_2=Reflect(CRC32_2, 32); //颠倒寄存器的值
GRC32_2=CRC32_2^Oxfffffff; //寄存器的值与 Oxfffffff 异或
\prime\prime这时, CRC32_2中的值就是 CRC
```
得到的结果与 MNRR的计算结果是完全一样的!成功了!

其它的 CRC参数模型:

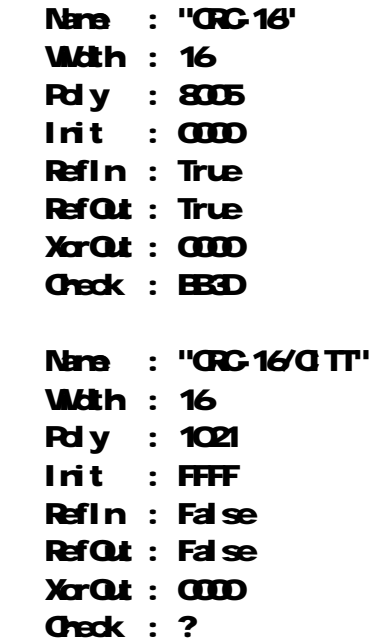

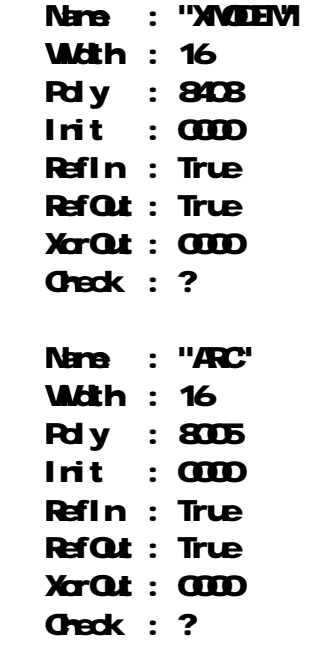

七、 最后的战斗-"颠倒的直驱表法"算法 "Reflected" Table-Driven Ind enertations

颠倒,也就是镜像!

CRC32 要求输入的字节要颠倒,那么在程序中,在对每个字节处理前,还要先把这个字节先颠倒一下, 再处理,那不是超级麻烦!

所以就把"直驱表法"算法颠倒一下(查询表颠倒),那么算法就可以直接处理不颠倒的字节了,就方 便多了。

我们把算法照镜子:

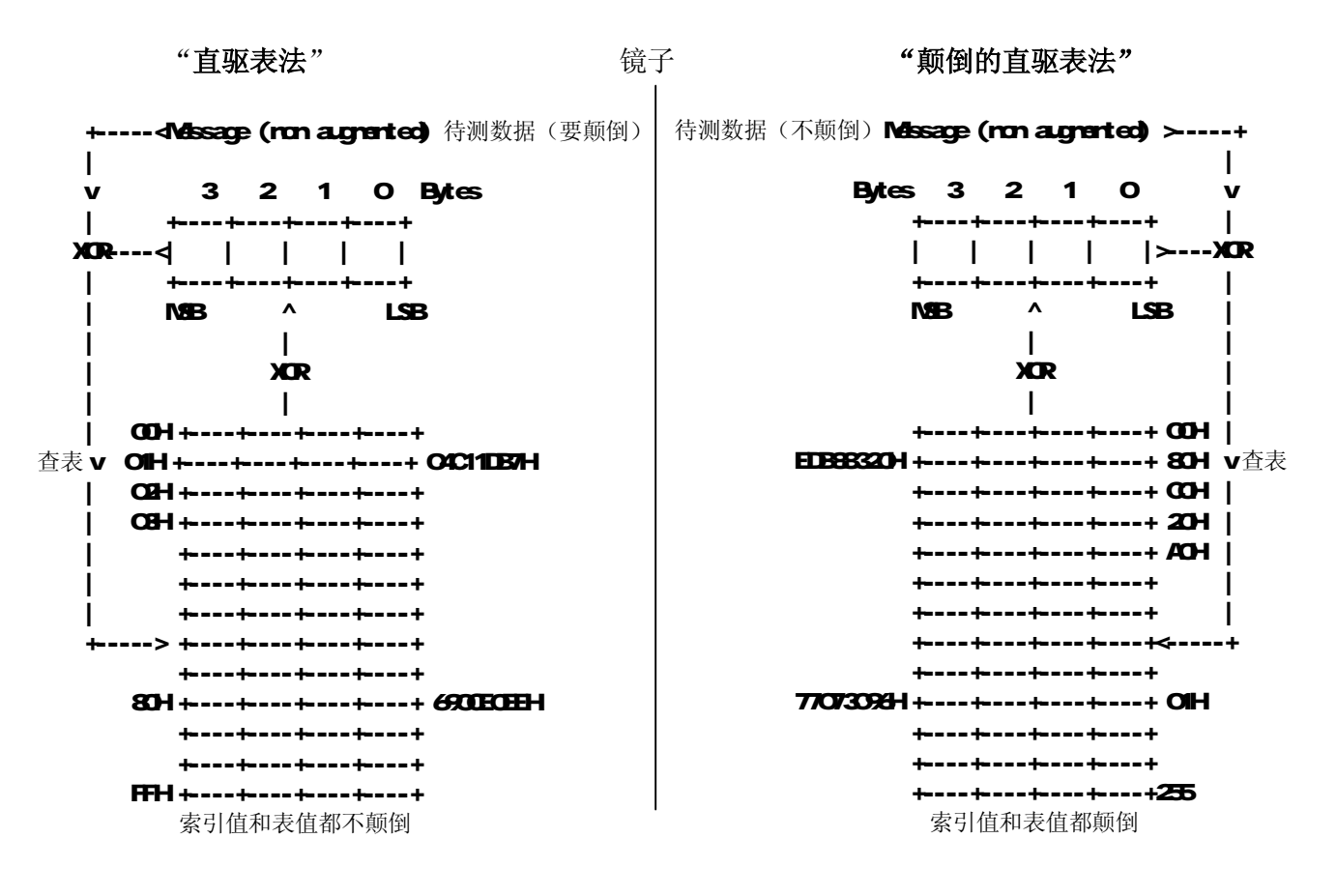

"颠倒的直驱表法"用的查询表,是网上可以找到的查询表,我叫它"正规查询表",实际就是"颠倒

的直接查询表"。对应关系是:

"直接查询表" "正规查询表"(颠倒的查询表) 0000 0000(00H) 0000 0000(00H) 0000 0001 (OIH) 表值 O4C11DB7H 1000 0000 (80H) 表值 EDB88320H 0000 0010(02H) 0100 0000(C0H) 0000 0011 (03H) 1100 0000 (20H)  $\dim$  010 0100  $\left(\alpha$ H)  $\longrightarrow$  0010 0100  $\left(\alpha$ H ... 1000 0000(80H)表值 690CE0EEH 0000 0001(01H)表值 77073096H ... 1111 1111(FFH) FFFF FFFF(FFH)

也就是说,将"直接查询表"的索引值和表值直接镜像就是"正规查询表"。

比如, 直接查询表的**[OIH]= O4C11DB7H**, 因为 OIH 镜像后是 80H, O4C11DB7H镜像后是 EDB88320H, 就 得到正规查询表的[80H]= EDB88320H

举例来说,假设待测的原始数据是 10H 简单起见,不考虑寄存器移出的字节的影响(即假设它是 ODH: "直驱表法", 原始数据先颠倒为 OIH 根据 OIH查表得 OIC11DB7H, 寄存器移出的字节是向左移。 "颠倒的直驱表法", 直接根据原始数据 10H查表得 EDB88320H 寄存器移出的字节是向右移。 可见,这时这二个方法本质上是一样的。

对于"直驱表法",颠倒的数据用不颠倒的表索引值、得到不颠倒的表值寄存器进入寄存器,得到的寄 存器结果值是不颠倒的,还要再颠倒,变成"颠倒的GC'。

对于"颠倒的直驱表法",不颠倒的数据用颠倒的表索引值、得到颠倒的表值寄存器进入寄存器,得到 的寄存器结果值就已经是"颠倒的 GRC",不用再颠倒了。

可见,对于 REFIN=TRLE 并且 REFOUT=TRLE 的 CRC模型来说(注意这个先决条件), 就可以直接用"颠 倒的直驱表法"来代替"直驱表法",这样原始数据的比特不用镜像,处理起来就很简单。

那是不是说:不颠倒的数据用不颠倒的表索引值和表值,把得到的寄存器结果值颠倒一下,就能得到 和颠倒的数据一样的计算结果?不可能的。颠倒的数据和不颠倒的数据是完全不一样的数据,得到的结果 完全两码事。

#### 注意:

先决条件是 REFIN=TRUE 并且 REFOUT=TRUE 的 CRC参数模型。

## "颠倒的直驱表法"用的是"正规查询表"。

寄存器的初始化预置值也要颠倒。

待测数据每个字节的比特不用颠倒,因为算法的其他部分都做过颠倒处理了。

待测数据串肯定不用颠倒,即待测的字串是"1234",这时也是一样先处理"1",再处理"2",一直 到处理"4"。

## 算法如下:

- 1. 将寄存器向右移动一个字节。
- 2. 将刚移出的那个字节与待测数据中的新字节做 XOR运算, 得到一个指向杳询表的索引值。
- 3 将索引所指的表值与寄存器做 XCR运算。
- 4. 如数据没有全部处理完, 则跳到步骤 1。

用 C可以写成这样:

r=Q //r是寄存器,先初始化为 O for(i=Q i den; i++) //len是待测数据(不用扩展 O 的字节长度  $\mathbf{C}$ r = t[( r^(\*(p+i)) ) & Off] ^ (r >> 8; //p是指向待测数据的指针,t 是查询表  $\mathbf{\mathbf{3}}$ 

"正规查询表"的内容是:

## **CC16**正规查询表

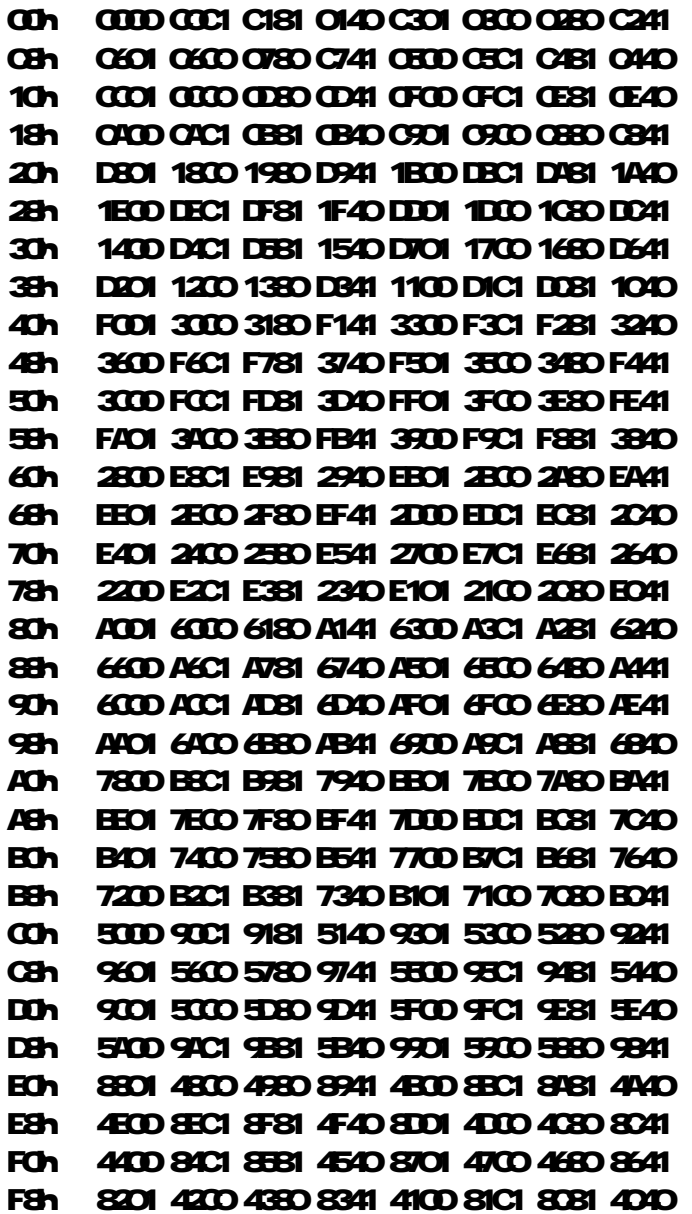

**CRC32**正规查询表

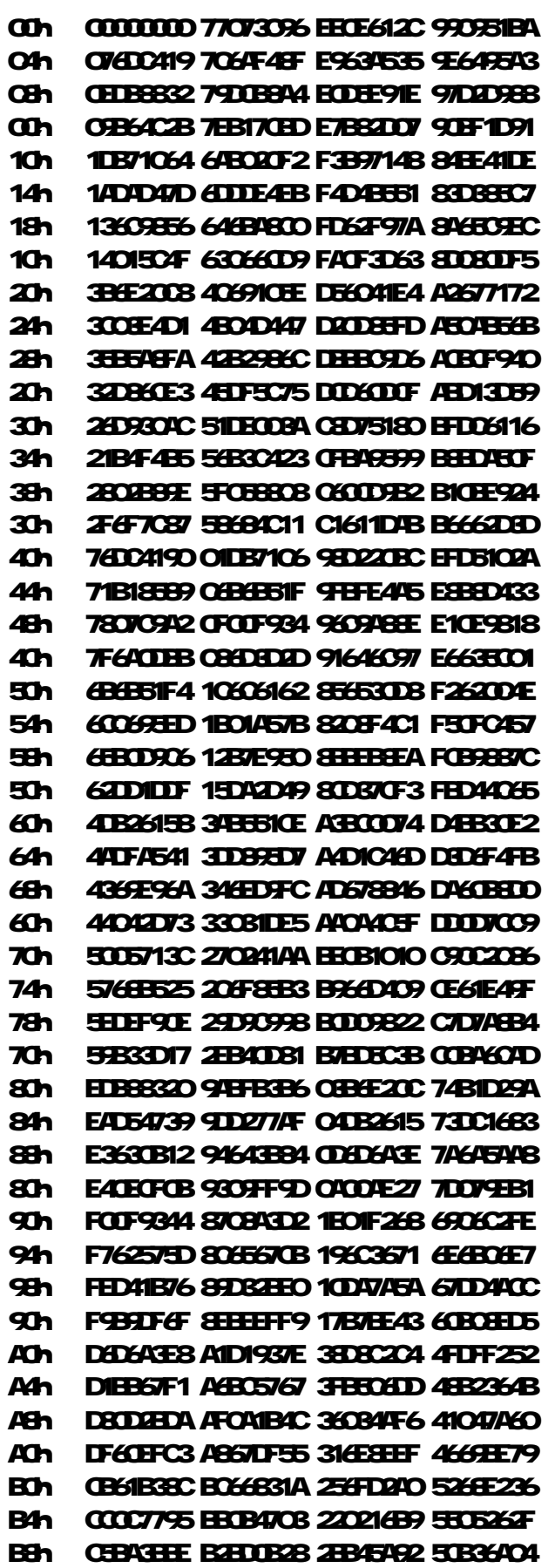

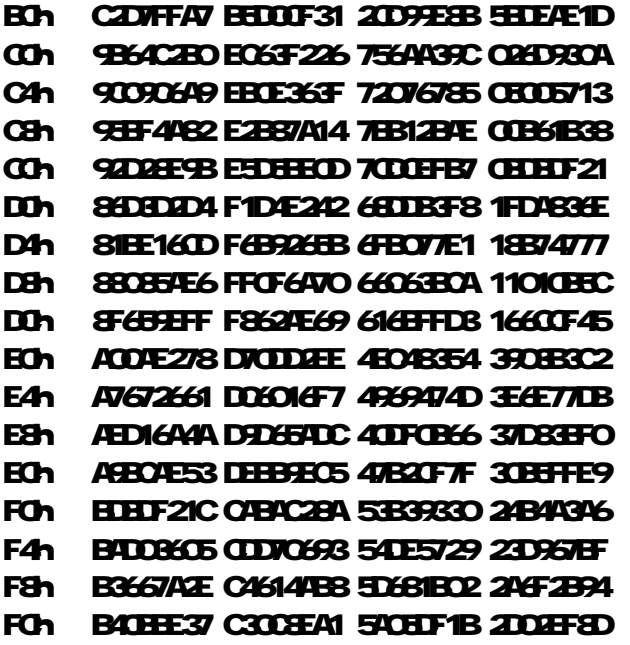

"颠倒的直驱表法"的程序:

```
同样要先做一个颠倒比特的子程序:
```

```
unsigned long int Reflect (unsigned long int ref, cher ch)
\epsilonunsigned largint value=0
    // 交换 bitO和 bit7, bit1和 bit6 类推
for(int i = 1; i < (ch + 1); i++)\epsilonif(ref & 1)
         value|=1 \ll (dh - i);ref \gg=1;
\mathbf{r}return value;
\mathbf{A}在主程序中的程序:
unsigned long int or c32_table[256];
unsigned long int ul Polynomial = 0.04c11do7,
unsigned long int orc, terp,
for(irt i = Q i < OfF; i++) // 生成 OFC32"正规查询表"
\epsilontemp-Reflect(i, 8;
    orc32_table[i] = terp \approx 24
    for (int j = 0 j < 8 j+)\mathbf{f}
```

```
unsigned long int t1, t2
unignal long int flag-orc32_table[i] 8043000000
t1=(orc32_table[i] << 1);
if(flag=0)
    t20
```

```
else 
          t2=ulPd ynomial;
       arc2tddefi] \pm142;
   } 
   crc=crc32_table[i]; 
   arc22table[i] = Reflect(arc2table[i], 32;
} 
  //计算 GC32值
unsigned long CRC32; 
BYTE DataBuf[512]={0c31,0c32,0c33,0c34}; //待测数据,为字串"1234"
unsigned long len; 
unsigned long ii; 
unsigned long mcC = OffFFFFFF; //寄存器中预置初始值
BYTE *p;
len-4; //待测数据的字节长度
p = \text{DataB}.for(i=0; i \cdot den; i \cdot +)\epsilonm_CRC = crc32_table[( m_CRC^(*(p+ii)) ) & Ouff] ^ (m_CRC >> 8); //计算
} 
CRC32= ~mCRC; //取反。经 WARR对比, CRC32值正确!!
//这时, CRC32中的值就是 CRC
```
# 八、 结束

以上程序均在 VC6中测试成功,很多程序是直接抄网上的再修改。

**CRC**计算其实很简单, 也就才 4个算法, 移来移去、优化来优化去而已。

但是就是这么简单的东西,国内网上好像没有文章能说得完全明白。搞得我这种笨人花了整整 5天才 整理出来。

书上的都是理论一大堆,这个式子那个式子的,一头雾水,我这个非专业人士更看不懂。

应该说,用程序实现和优化算法是容易的,创造出GC方法的人才是真正的强人。